**ENT** Hauts-de-France **The neder** 

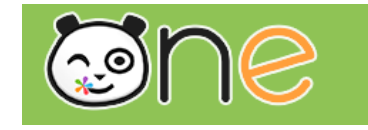

## Première connexion à l'ENT Hauts De France **Accès Enseignant**

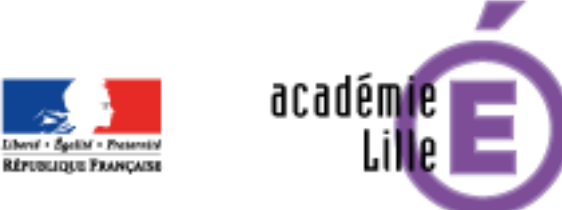

Région académique **HAUTS-DE-FRANCE** 

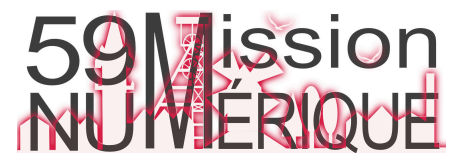

## **ENT** Hauts-de-France Première connexion à l'ENT Hauts De Fran

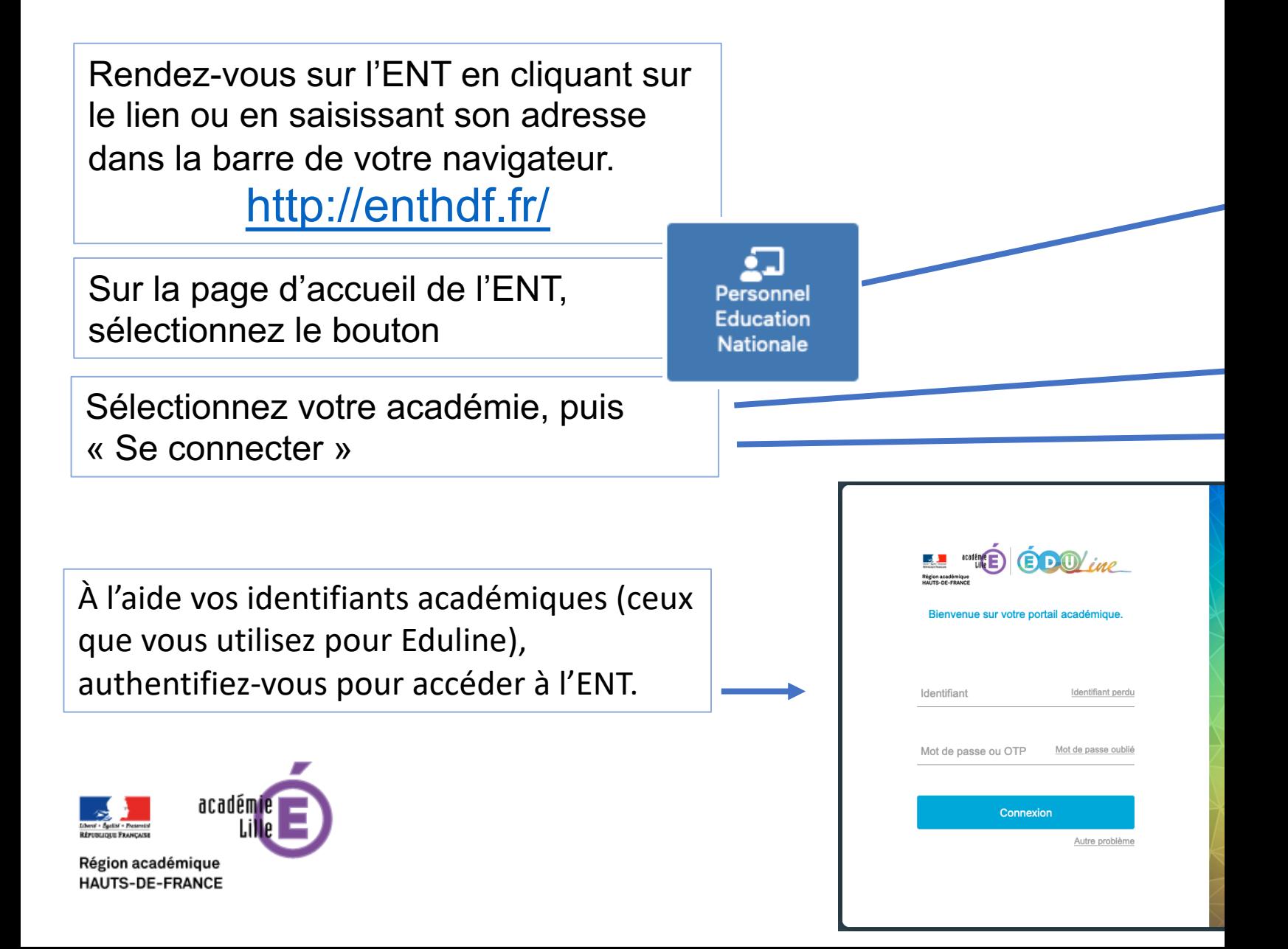

**The ned** 

## **ENT** Hauts-de-France **The neo**

## Première connexion à l'ENT Hauts De France **Accès Enseignant** 2/2

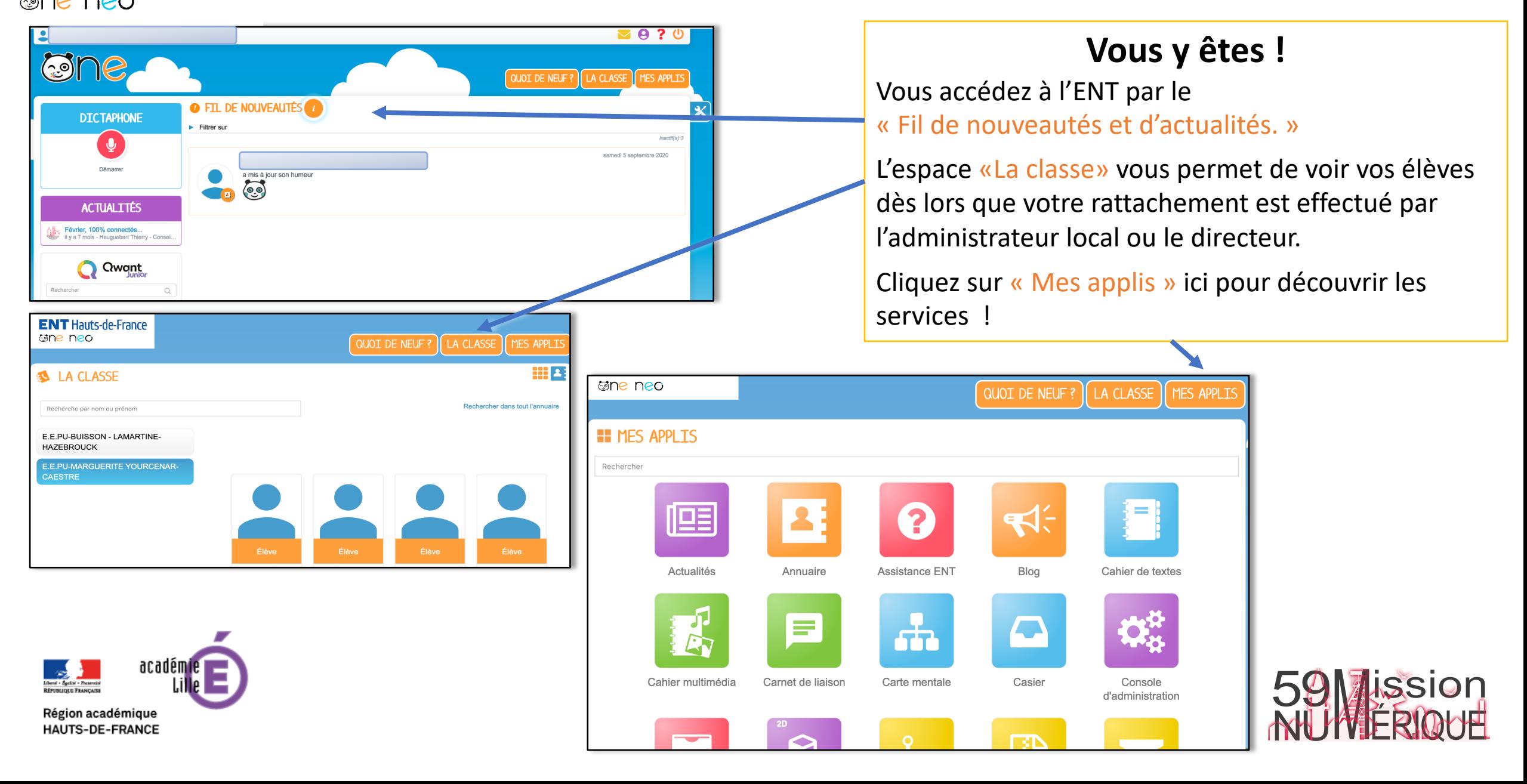